#### ÉCOLE POLYTECHNIQUE

# ÉCOLE SUPÉRIEURE DE PHYSIQUE ET DE CHIMIE INDUSTRIELLES

**CONCOURS D'ADMISSION 2012** 

FILIÈRE PC

4Ì

# COMPOSITION DE PHYSIQUE -  $A - (XE)$

 $(Durée: 4 heures)$ 

L'utilisation des calculatrices n'est pas autorisée pour cette épreuve. On se contentera, pour les applications numériques, d'un seul chiffre significatif.

 $***$ 

### Oscillations d'une bulle

Ce problème étudie les propriétés acoustiques d'une bulle d'air au sein d'un volume d'eau. Il aborde successivement les oscillations libres de la bulle, puis les oscillations forcées. On modélise ensuite l'amortissement de ces oscillations. Les résultats théoriques sont finalement comparés avec des données expérimentales.

On considère une bulle d'air plongée dans un grand volume d'eau. Dans tout le problème, on néglige l'effet de la gravité et on considère l'air comme un gaz parfait.

#### Données numériques

 $= C_P/C_V = 1, 4$ Coefficient adiabatique de l'air :  $\gamma$  $= 1, 0 \times 10^5$  Pa  $P_0$ Pression atmosphérique :  $= 1, 0 \times 10^3 \text{ kg} \cdot \text{m}^{-3}$  $\rho_0$ Masse volumique de l'eau :  $1.5 \times 10^3 \,\mathrm{m\cdot s^{-1}}$  $=$ Vitesse du son dans l'eau :  $c_{s}$ 

## I. Oscillations libres d'une bulle d'air

A l'équilibre, la bulle est sphérique, de rayon  $R_0$ , et la pression est partout égale à  $P_0$ . On étudie les oscillations radiales de la bulle autour de sa forme d'équilibre. On suppose que ces oscillations conservent la symétrie sphérique. On note  $R(t) = R_0 + r_1(t)$  le rayon de la bulle à l'instant t, avec  $|r_1(t)| \ll R_0$ . Le champ de pression est  $P(r,t) = P_0 + p_1(r,t)$  (avec  $|p_1(r,t)| \ll P_0$ , r désignant la distance au centre de la bulle.

Dans cette partie, on assimile l'eau à un fluide incompressible et sans viscosité.

I.1 On suppose dans tout le problème que la pression de l'air à l'intérieur de la bulle reste homogène à tout instant, et que ses transformations sont adiabatiques et réversibles. On note

 $p_a(t)$  la valeur de  $p_1(r,t)$  pour  $r \leq R(t)$ . Exprimer la relation entre la pression et le volume de la bulle, puis la relation entre  $p_a(t)$  et  $r_1(t)$ . Linéariser cette relation et en déduire la relation de proportionnalité entre  $p_a(t)$  et  $r_1(t)$ .

**I.2** La pression extérieure est égale à  $P_0$ . Lors d'une variation d $V_a$  du volume de la bulle d'air, montrer que le travail des forces de pression s'exerçant sur le volume d'eau entourant la bulle est  $p_a dV_a$ .

I.3 En déduire que les forces de pression s'exerçant sur l'eau dérivent d'une énergie potentielle qu'on écrira sous la forme

$$
U(r_1) = \frac{1}{2}Kr_1^2\,,\tag{1}
$$

où K est une constante qu'on exprimera en fonction de  $\gamma$ ,  $P_0$  et  $R_0$ .

 $\frac{1}{2}$ 

**I.4** On va maintenant calculer l'énergie cinétique de l'eau. Le champ de vitesse de l'eau est supposé radial à tout instant, et la vitesse radiale est notée  $v_1(r,t)$ . Montrer que  $r^2v_1(r,t)$  est indépendant de r. En déduire l'expression de  $v_1(r,t)$  en fonction de r,  $R_0$  et  $\dot{r}_1 = dr_1/dt$ .

**I.5** Calculer l'énergie cinétique de l'eau et mettre le résultat sous la forme  $\frac{1}{2}M\dot{r}_1^2$ , où M est une constante qu'on exprimera en fonction de  $\rho_0$  et  $R_0$ .

**I.6** Ecrire l'équation d'évolution de  $r_1(t)$ . Montrer que le rayon de la bulle oscille à la pulsation  $\omega_0 = c/R_0$ , où c est une constante dont on précisera l'expression en fonction de  $\gamma$ ,  $P_0$  et  $\rho_0$ .

I.7 Récrire la relation de proportionnalité entre  $p_a(t)$  et  $r_1(t)$ , déterminée à la question I.1, en fonction de  $\rho_0$ ,  $\omega_0$  et  $R_0$ .

I.8 Application numérique : calculer c, et comparer cette valeur à la vitesse du son dans l'air. Justifier l'approximation, faite à la question I.1, que la pression est homogène à l'intérieur de la bulle. Quel est l'ordre de grandeur de la fréquence de l'oscillation pour une bulle millimétrique? Comment se compare-t-il aux fréquences sonores perçues par l'ouïe?

#### II. Oscillations forcées

On se propose maintenant de retrouver l'expression de la pulsation d'oscillation par une méthode différente, grâce à l'équation dynamique locale. Ceci permettra de traiter les oscillations forcées de la bulle sous l'effet d'une surpression  $p_e(t)$  appliquée à grande distance de la bulle. On traite dans toute cette partie la surpression locale  $p_1(r,t)$  et la vitesse radiale  $v_1(r,t)$  dans l'eau comme des quantités infinitésimales.  $p_e(t)$  est la limite de  $p_1(r,t)$  lorsque r tend vers l'infini. Comme dans la partie I, on assimile l'eau à un fluide incompressible et sans viscosité.

II.1 Dans ces conditions, montrer qu'on peut écrire en tout point de l'eau

$$
\rho_0 \frac{\partial v_1}{\partial t} = -\frac{\partial p_1}{\partial r} \ . \tag{2}
$$

**II.2** En utilisant le résultat de la question **I.4**, en déduire l'expression de  $p_1(r,t)$  en fonction de  $\rho_0, R_0, \ddot{r}_1(t), p_e(t)$  et r.

**II.3** Quelle est, en utilisant le résultat précédent, l'expression de  $p_1(r,t)$  à la surface de la bulle? En comparant avec le résultat de la question I.7, en déduire l'équation d'évolution de  $r_1(t)$ , et vérifier qu'on retrouve le résultat de la question **I.6** lorsque  $p_e(t) = 0$ .

**II.4** On impose une surpression extérieure sinusoïdale  $p_e(t) = p_{e0} \cos(\omega t)$ , avec  $p_{e0} > 0$ , au moyen d'un haut-parleur. En régime sinusoïdal forcé, exprimer l'amplitude et la phase des oscillations de la bulle en fonction de  $p_{e0}, p_0, R_0, \omega_0$  et  $\omega$ .

II.5 Pour étudier les oscillations de la bulle, on place un petit microphone dans l'eau, à une distance d du centre de la bulle, qui enregistre la surpression locale  $p_m(t)$ . Donner l'expression de  $p_m(t)$ .

**II.6** En régime sinusoïdal forcé, en déduire le module de l'amplitude de  $p_m(t)$ , noté  $p_{m0}$ , en fonction de  $p_{e0}$ ,  $R_0$ ,  $d$ ,  $\omega_0$  et  $\omega$ .

**II.7** On suppose, dans cette question seulement, que  $d = 2R_0$ . Tracer soigneusement  $p_{m0}/p_{e0}$  en fonction de  $\omega/\omega_0$ .

II.8 En pratique, on retient la bulle au moyen d'un petit filet de tulle. Quel effet physique, négligé dans ce problème, oblige à utiliser cet artifice?

#### III. Modélisation de l'amortissement

On prend dorénavant en compte la compressibilité de l'eau, négligée jusqu'ici. Cette partie étudie l'effet des vibrations des ondes sonores sur les oscillations libres de la bulle.

III.1 On écrit la masse volumique de l'eau en un point quelconque, repéré par le vecteur position  $\vec{r}$ , sous la forme  $\rho(\vec{r},t) = \rho_0 + \rho_1(\vec{r},t)$ , avec  $|\rho_1(\vec{r},t)| \ll \rho_0$ . On note  $\vec{v}_1(\vec{r},t)$  la vitesse du fluide et  $p_1(\vec{r},t)$  la surpression. On rappelle que  $p_1(\vec{r},t) = c_s^2 \rho_1(\vec{r},t)$ , où  $c_s$  est la vitesse du son dans l'eau. Établir l'équation de d'Alembert pour la surpression  $p_1(\vec{r},t)$  dans l'eau.

III.2 Comme dans la partie I, on étudie les oscillations radiales de la bulle, qui conservent la symétrie sphérique. On donne l'expression du laplacien en coordonnées sphériques

$$
\Delta p_1(r,t) = \frac{1}{r} \frac{\partial^2}{\partial r^2} (r p_1(r,t)) \tag{3}
$$

Vérifier que la forme suivante est solution de l'équation de d'Alembert :

$$
p_1(r,t) = \frac{1}{r} \phi \left( t - \frac{r - R_0}{c_s} \right) + \frac{1}{r} \psi \left( t + \frac{r - R_0}{c_s} \right) . \tag{4}
$$

On admettra que c'est la solution générale.

**III.3** Justifier qu'on choisisse, pour ce problème, de poser  $\psi(t) = 0$  pour tout t.

III.4 Montrer que

$$
\rho_0 \ddot{r}_1(t) = -\left(\frac{\partial p_1(r,t)}{\partial r}\right)_{r=R_0} . \tag{5}
$$

**III.5** Exprimer le membre de droite de l'équation (5) en fonction de  $\phi(t)$ ,  $\dot{\phi}(t)$ ,  $R_0$  et  $c_s$ .

**III.6** Exprimer  $\phi(t)$  en fonction de la surpression  $p_a(t)$  à l'intérieur de la bulle et de  $R_0$ , puis en fonction de  $\rho_0$ ,  $\omega_0$ ,  $R_0$  et  $r_1(t)$  en appliquant le résultat de la question **I.7**.

**III.7** Déduire des trois questions précédentes que l'équation d'évolution de  $r_1(t)$  se met sous la forme

$$
\ddot{r}_1 + \frac{\omega_0}{Q} \dot{r}_1 + \omega_0^2 r_1 = 0 \,. \tag{6}
$$

Donner l'expression de  $Q$  en fonction de  $c_s$  et de la quantité c introduite à la question I.6.

 $Application\ numérique: calculate Q.$ 

III.8 Montrer que dans la limite où l'eau est incompressible, l'équation (6) coïncide avec celle obtenue à la question  $I.6$ .

III.9 Quelle est la cause physique du terme d'amortissement de l'équation (6)?

# IV. Étude expérimentale des oscillations forcées

Comme dans la partie II, on impose une surpression au moyen d'un haut-parleur. Pour tenir compte de la propagation des ondes sonores dans l'eau, introduite dans la partie III, on écrit maintenant cette surpression sous forme d'une onde plane  $p_e(\vec{r}, t) = p_{e0} \cos(\omega t - \vec{k} \cdot \vec{r})$ , avec  $p_{e0} > 0.$ 

IV.1 Déterminer la relation entre  $|\vec{k}|$  et  $\omega$ .

IV.2 En présence de la bulle de rayon R<sub>0</sub>, dont le centre est choisi à l'origine, on écrit la surpression totale sous la forme

$$
p_1(\vec{r},t) = p_{e0}\cos(\omega t - \vec{k}\cdot\vec{r}) + \frac{1}{r}\phi\left(t - \frac{r - R_0}{c_s}\right) ,\qquad (7)
$$

avec  $r = |\vec{r}|$ . Expliquer pourquoi  $p_1(\vec{r}, t)$  ainsi défini est solution de l'équation de d'Alembert.

**IV.3** On suppose que  $|\vec{k}|R_0 \ll 1$ , de telle sorte qu'on puisse faire l'approximation  $\cos(\omega t - \vec{k} \cdot \vec{r}) \simeq$  $cos(\omega t)$  au voisinage de la bulle. Vérifier que les résultats des questions III.4 et III.5 sont inchangés. Comment le haut-parleur modifie-t-il la relation obtenue à la question III.6? En utilisant le résultat de la question I.7, montrer qu'on obtient un système de deux équations différentielles pour  $r_1(t)$  et  $\phi(t)$ . Dans ces équations, on exprimera  $c_s$  en fonction de  $Q$ ,  $\omega_0$  et  $R_0$ en utilisant le résultat de la question III.7.

IV.4 Résoudre ce système dans le régime sinusoïdal forcé, et déterminer les amplitudes complexes de  $r_1(t)$  et de  $\phi(t)$  en fonction de  $p_{e0}$ ,  $\rho_0$ ,  $R_0$ ,  $\omega_0$ ,  $Q$  et  $\omega$ .

IV.5 Comme dans la partie II, on mesure la surpression dans l'eau grâce à un petit microphone placé dans l'eau à une distance d du centre de la bulle, avec  $|\vec{k}|d \ll 1$ . Exprimer l'amplitude complexe de la surpression enregistrée par le microphone. Vérifier qu'on retrouve le résultat de la question II.6 dans la limite où l'eau est incompressible.

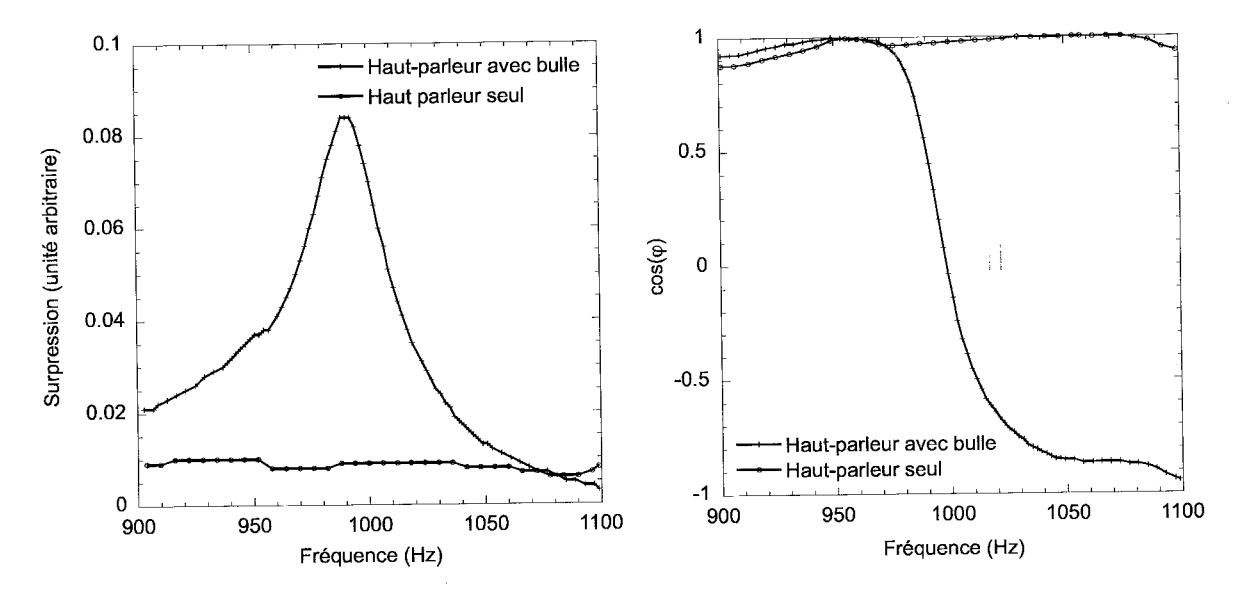

Figure 1 : Module de l'amplitude (à gauche) et cosinus de la phase (à droite) de la surpression mesurée par le microphone en fonction de la fréquence du haut-parleur. Deux cas sont représentés : avec ou sans bulle d'air [d'après V. Leroy, M. Devaud, J.-C. Bacri, Am. J. Phys. 70, 1012  $(2002)$ .

IV.6 Estimer à partir des courbes expérimentales de la figure 1 les valeurs de  $\omega_0$ , Q et  $d/R_0$ .

IV.7 En déduire une estimation de la taille de la bulle utilisée pour cette expérience. Est-il légitime de considérer qu'à la surface de la bulle, la surpression imposée par le haut-parleur est uniforme?

IV.8 Comparer la valeur expérimentale de  $Q$  avec la valeur prédite par la modélisation de la question III.7.Commenter.

IV.9 On a supposé dans tout ce problème que les oscillations de la bulle étaient adiabatiques et réversibles. Nommer un effet physique mettant en défaut cette hypothèse. Quelle est la conséquence de cet effet sur la dynamique des oscillations?

IV.10 Le système décrit dans ce problème est un analogue acoustique de la diffusion d'une onde plane électromagnétique par un dipôle dans le cadre du modèle de l'électron élastiquement lié. Expliciter les points communs et les différences.